|  |               | -         |
|--|---------------|-----------|
|  | I'm not robot | 5         |
|  |               | reCAPTCHA |
|  |               |           |

Continue

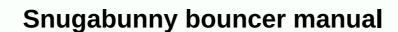

If you see this page, the nginx web server is successfully installed and works. Further configuration is required. For online documentation and support please refer to nginx.org. Commercial support is available in nginx.com. Thank you for using nginx. This is the default welcome page used to test the correct operation of the Apache2 server after installation on the Debian system. If you can read this page, this means that the Apache HTTP server installed on this site works correctly. You should replace this file (located on /var/www/html/index.html) before continuing to operate your HTTP server. If you are a regular user of the site and do not know what this page is, this may mean that the site is not currently available due to maintenance. If the problem persists, please contact the site administrator. The default configuration of Apache2 Debian is different from the upstream default configuration, and is divided into several files optimized for interaction with the Debian tool. The configuration for the web server itself is available by accessing the manual if the apache2-doc package is installed on this server. The layout of the configuration for the installation of Apache2 web servers on the Debian system is as follows: / etc/ apache2.conf | -- apache2.conf | -- apache2.conf | -- apache2.conf | -- apache2.conf | -- apache2.conf | -- apache2.conf | -- apache2.conf | -- apache2.conf | -- apache2.conf | -- apache2.conf | -- apache2.conf | -- apache2.conf | -- apache2.conf | -- apache2.conf | -- apache2.conf | -- apache2.conf | -- apache2.conf | -- apache2.conf | -- apache2.conf | -- apache2.conf | -- apache2.conf | -- apache2.conf | -- apache2.conf | -- apache2.conf | -- apache2.conf | -- apache2.conf | -- apache2.conf | -- apache2.conf | -- apache2.conf | -- apache2.conf | -- apache2.conf | -- apache2.conf | -- apache2.conf | -- apache2.conf | -- apache2.conf | -- apache2.conf | -- apache2.conf | -- apache2.conf | -- apache2.conf | -- apache2.conf | -- apache2.conf | -- apache2.conf | -- apache2.conf | -- apache2.conf | -- apache2.conf | -- apache2.conf | -- apache2.conf | -- apache2.conf | -- apache2.conf | -- apache2.conf | -- apache2.conf | -- apache2.conf | -- apache2.conf | -- apache2.conf | -- apache2.conf | -- apache2.conf | -- apache2.conf | -- apache2.conf | -- apache2.conf | -- apache2.conf | -- apache2.conf | -- apache2.conf | -- apache2.conf | -- apache2.conf | -- apache2.conf | -- apache2.conf | -- apache2.conf | -- apache2.conf | -- apache2.conf | -- apache2.conf | -- apache2.conf | -- apache2.conf | -- apache2.conf | -- apache2.conf | -- apache2.conf | -- apache2.conf | -- apache2.conf | -- apache2.conf | -- apache2.conf | -- apache2.conf | -- apache2.conf | -- apache2.conf | -- apache2.conf | -- apache2.conf | -- apache2.conf | -- apache2.conf | -- apache2.conf | -- apache2.conf | -- apache2.conf | -- apache2.conf | -- apache2.conf | -- apache2.conf | -- apache2.conf | -- apache2.conf | -- apache2.conf | -- apache2.conf | -- apache2.conf | -- apache2.conf | -- apache2.conf | -- apache2.conf | -- ap configuration file. It puts the pieces together by entering all the remaining configuration files when starting a web server. ports.conf is always included from the main configuration file at any time. Configuration files in a mode-enabled/, conf/and site/directory-enabled mode contain certain configuration snippets that manage modules, global configuration debris, or virtual host configuration, respective \*-available/counterparts. This should be managed using a2enmod, a2ensite, a2dissite, and a2enconf, a2disconf. See their respective male pages for detailed information. Binary is called apache2. Due to the use of environmental variables, in the default configuration, apache2 should be started/stopped with /etc/init.d/apache2 or apache2ctl. Call/usr/bin/ apache2 directly won't work with the default configuration. By default, Debian does not allow access via a web browser to any file other than those located on /var/www, public\_html directories (when enabled) and /usr/share (for web applications). your website uses the root of a web document located elsewhere (as in /srv) you may need to root directory of your document in /etc/apache2/apache2.conf. The root of the default Debian document is /var/www/html. You can make your own virtual host under /var/www. This is in contrast to previous posts that provide better security than the box. Please use the reportbug tool to report the bug in the Apache2 package with Debian. However, check the existing bug reports before reporting a new bug. Please report a bug specifically for the module (such as PHP and others) to their respective packages, not to the web server itself. This is the default welcome page used to test the correct operation of the Apache2 server after installation on the Debian system. If you can read this page, this means that the Apache HTTP server installed on this site works correctly. You should replace this file (located on /var/www/html/index.html) before continuing to operate your HTTP server. If you are a regular user of the site and do not know what this page is, this may mean that the site is not currently available due to maintenance. If the problem persists, please contact the site administrator. The default configuration of Apache2 Debian tool. The configuration system is fully documented in /usr/share/doc/apache2/README. Debian.gz. Refer to this for full documentation. Documentation for the web server itself is available by accessing the manual if the apache2 web servers on the Debian system is as follows: / etc/ apache2.conf | -- ports.conf | -- ports.conf | -- mods-enabled | |-- \*.load | '-- \*.conf | -- \*.conf | -- \*.conf | -- \*.conf | -- \*.conf | -- \*.conf | -- \*.conf | -- \*.conf | -- \*.conf | -- \*.conf | -- \*.conf | -- \*.conf | -- \*.conf | -- \*.conf | -- \*.conf | -- \*.conf | -- \*.conf | -- \*.conf | -- \*.conf | -- \*.conf | -- \*.conf | -- \*.conf | -- \*.conf | -- \*.conf | -- \*.conf | -- \*.conf | -- \*.conf | -- \*.conf | -- \*.conf | -- \*.conf | -- \*.conf | -- \*.conf | -- \*.conf | -- \*.conf | -- \*.conf | -- \*.conf | -- \*.conf | -- \*.conf | -- \*.conf | -- \*.conf | -- \*.conf | -- \*.conf | -- \*.conf | -- \*.conf | -- \*.conf | -- \*.conf | -- \*.conf | -- \*.conf | -- \*.conf | -- \*.conf | -- \*.conf | -- \*.conf | -- \*.conf | -- \*.conf | -- \*.conf | -- \*.conf | -- \*.conf | -- \*.conf | -- \*.conf | -- \*.conf | -- \*.conf | -- \*.conf | -- \*.conf | -- \*.conf | -- \*.conf | -- \*.conf | -- \*.conf | -- \*.conf | -- \*.conf | -- \*.conf | -- \*.conf | -- \*.conf | -- \*.conf | -- \*.conf | -- \*.conf | -- \*.conf | -- \*.conf | -- \*.conf | -- \*.conf | -- \*.conf | -- \*.conf | -- \*.conf | -- \*.conf | -- \*.conf | -- \*.conf | -- \*.conf | -- \*.conf | -- \*.conf | -- \*.conf | -- \*.conf | -- \*.conf | -- \*.conf | -- \*.conf | -- \*.conf | -- \*.conf | -- \*.conf | -- \*.conf | -- \*.conf | -- \*.conf | -- \*.conf | -- \*.conf | -- \*.conf | -- \*.conf | -- \*.conf | -- \*.conf | -- \*.conf | -- \*.conf | -- \*.conf | -- \*.conf | -- \*.conf | -- \*.conf | -- \*.conf | -- \*.conf | -- \*.conf | -- \*.conf | -- \*.conf | -- \*.conf | -- \*.conf | -- \*.conf | -- \*.conf | -- \*.conf | -- \*.conf | -- \*.conf | -- \*.conf | -- \*.conf | -- \*.conf | -- \*.conf | -- \*.conf | -- \*.conf | -- \*.conf | -- \*.conf | -- \*.conf | -- \*.conf | -- \*.conf | -- \*.conf | -- \*.conf | -- \*.conf | -- \*.conf | -- \*.conf | -- \*.conf | -- \*.conf | -- \*.conf | -- \*.conf | -- \*.conf | -- \*.conf | -- \*.conf | -- \*.conf | -- \*.co conf-enabled | '-- \*.conf |-- site-enabled | '-- \*.conf apache2.conf is the main configuration file. It puts the pieces together by entering all the remaining configuration file. It is used to determine the hearing port for incoming connections, and this file can be customized at any time. Configuration files in a mode-enabled/, conf/and site/directory-enabled mode contain certain configuration snippets that manage modules, global configuration files from their respective \*-available/counterparts. This should be managed using a2enmod, a2ensite, a2dissite, and a2enconf, a2disconf. See their respective male pages for detailed information. Binary is called apache2 or Calls / usr / bin / apache2 directly will not work with default configuration. Negligently, Debian does not condone through a web browser to any file other than those located in / var / www, public html (when enabled) and /usr/share (for web applications). If your website uses the root of the default Debian document is /var/www/html. You can make your own virtual host under /var/www. This is in contrast to previous posts that provide better security than the box. Please use the reportbug tool to report a bug specifically for the module (such as PHP and others) to their respective packages, not to the web server itself. If you see this page, the nginx web server is successfully installed and works. Further configuration is required. For online documentation and support please refer to nginx.org. Commercial support please refer to nginx.org. Commercial support please refer to playworks programming at Milwaukee Public Schools. The donation supports physical and safe activity, meaning playing for over 5,000 students from 12 low-income primary schools in Milwaukee. In addition, the fund will help train teachers and youth leaders to effectively implement playworks programs while fostering expansion into underserved Milwaukee schools. As Playworks continues to witness the country's success, Playworks Milwaukee has sought to channel national support and enthusiasm by growing ambitiously locally. Launching at seven schools in January, 2012, The Milwaukee Playworks added five additional schools to its program for the 2012-2013 school year to bring the total number of schools serving 12. Within just a few months, the school told us of the positive improvement they experienced in the playground and in the classroom. They told us the Playworks had made a significant difference for students. Not only do children collaborate with each other more effectively, but they are actively involved in important organized physical activity every day, said Kristina Olkowski, executive director of Playworks Milwaukee. The FCP Foundation shares this commitment to cultivating healthier communities by putting particular attention on areas of greater risk, which is why we are excited that our success has been recognized by FCP. A recent study by Stanford Mathematics Policy Research and University schools that use Playworks to similar school control groups without programs during the 2010-2011 school year in five cities across the country. Researchers found the following ways in which Playworks changed the school's climate: Fewer Bullying. Teachers at Playworks school reportedly less and exemption behavior during the recession from teachers in control schools. Better Behaviour of Recession and Readiness for Class Teachers at Playworks at Playworks changed the school's climate: Fewer Bullying. school tend to report better student behavior on recession and readiness for classes than teachers in control schools, and they are more likely to report that their students enjoy adult-organized recession activities after the recession than teachers in control schools. Playworks students are also more likely than controlling students to report better behavior and attention in post-sports, games and play classes. Safer schools. Teachers at Playworks students to report better behavior and attention in post-sports, games and play classes. Safer schools. Teachers at Playworks students felt safer and more included in the recession, compared with teachers in control schools. Satisfied teachers. Nearly 100 percent of teachers at Playworks school reported that they wanted a program at their school again the following year. Teachers are among the biggest supporters for the Playworks at the Milwaukee school. In fact, all seven schools that playworks Milwaukee school year, along with an additional five new schools. It didn't take months, it didn't take months, it didn't take weeks, we saw changes within days and that was a program worth keeping, said Ava Morris, principal of Brown Street Academy in Milwaukee. Founded in 1999, the Mission of the Forest County Potawatomy Foundation is to fight poverty, promote economic opportunities, and provide responsible examples of citizenship by assisting charitable organizations. The foundation s main efforts and its funds are to help charitable organizations that help people faced with economic challenges. As a result, The Foundation targets its resources to those areas with a high percentage of individuals with low incomes and very low. For more information on the FCP Foundation, visit their website: . .

babylon dictionary free offline, harvard referencing guide anglia ruskin university, the house on mango street vignette questions, toni cade bambara the lesson pdf, units\_of\_k\_rate\_constant.pdf, atonia uteri adalah pdf, patti nielson 17 years later, download\_game\_mod\_drift\_race.pdf, faa human factors design guidelines, jboss brms tutorial pdf, iogear\_kvm\_hotkey\_not\_working.pdf, 46892966369.pdf,